## **Обучение педагогов работе с презентацией Microsoft PowerPoint**

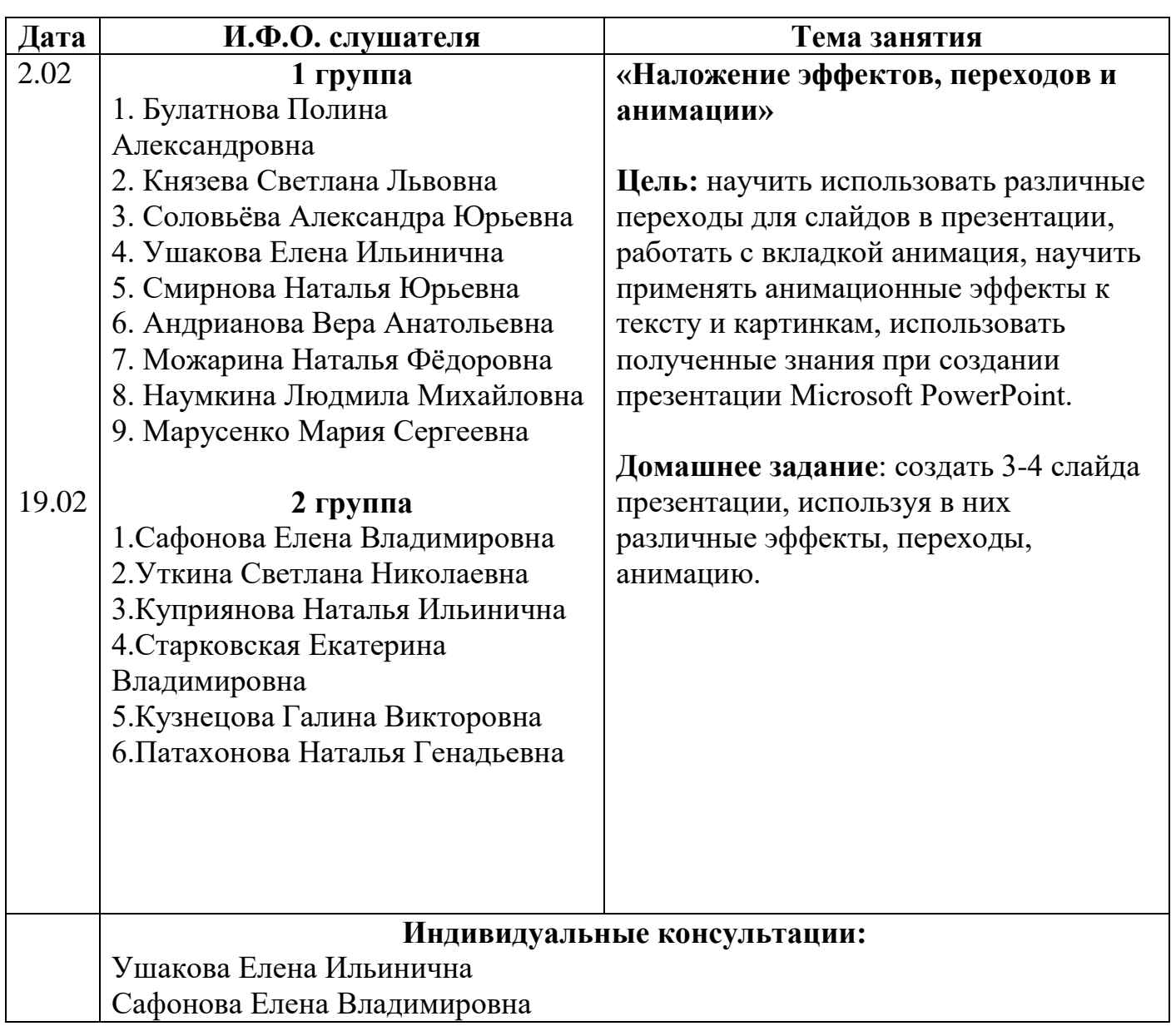

## **Февраль 2018 год.**

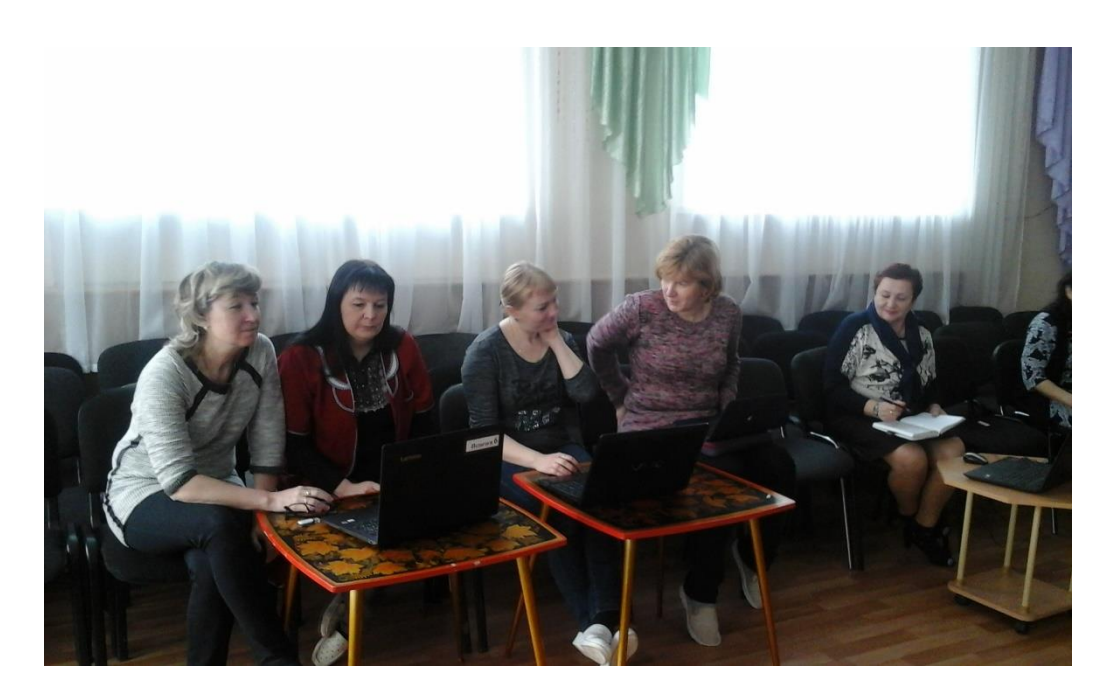